# Bestimmung von Materialparametern aus dem dispersiven Verhalten geführter Wellen mittels neuronaler Netze

Maik Lauschkin<sup>1</sup>, Jannis Bulling<sup>1</sup>, Yevgeniya Lugovtsova<sup>1</sup>, Paul Wasmer<sup>2</sup>, Jens Prager<sup>1</sup>

 $^1\,$  Bundesanstalt für Materialforschung und -prüfung, 12205 Berlin, Deutschland,

E-Mail: Maik.Lauschkin@bam.de, Jannis.Bulling@bam.de, Yevgeniya.Lugovtsova@bam.de, Jens.Prager@bam.de

 $2$  Karlsruher Institut für Technologie (KIT), Institut für Mechanik, 76131 Karlsruhe, E-Mail: Paul.Wasmer@kit.edu

### Einleitung

Eine Vielzahl von Simulationsverfahren für Körperschall, zum Beispiel konventionelle Finite Elemente Programme, benötigen Materialparameter mit einer ausreichenden Genauigkeit, um zuverlässige Ergebnisse zu liefern. Die Bestimmung von Materialparametern anisotroper Werkstoffe ist dabei immer noch sehr aufwendig. Ein Verfahren, das im relevanten Frequenzbereich arbeitet, ist dabei vorteilhaft, denn somit wird eine mögliche Frequenzabhängigkeit der Materialparameter mitberücksichtigt.

Klassische akustische Verfahren im hochfrequenten Bereich basieren auf der Messung der Longitudinal- und Transversalwellengeschwindigkeit. Dies setzt aber ein Werkstück voraus, in dem sich diese Wellentypen auftreten können. In vielen anisotropen Verbundwerkstoffen, Werkstoffverbunden und Laminaten, z.B. kohlefaserverstärkten Kunststoffplatten, breiten sich die Ultraschallwellen durch die geringe Dicke als geführte Welle aus. In den letzten Jahren wurde deshalb diskutiert, wie man die Materialparameter aus dem dispersiven Verhalten in dünnen Bauteilen bestimmen kann. Dafür wurden z.B. inverse Verfahren basierend auf genetischen Algorithmen [1, 2, 3] oder dem Simplex-Algorithmus [4, 5] eingesetzt. Nachteil der schon existierenden Verfahren ist die Schwierigkeit beim Vergleich der gemessenen Dispersionsabbildungen mit den theoretisch bestimmten Werten. Ein vielversprechender Ansatz ist die Verwendung des maschinellen Lernens, insbesondere eines Convolutional Neural Networks (CNN). Da das CNN gut für Bilderkennungsaufgaben geeignet ist, können die gemessenen Dispersionsbilder direkt ausgewertet werden, um den kompletten Elastizitätstensor zu erhalten.

In diesem Beitrag wird eine Vorstudie vorgestellt, die im Rahmen einer Bachelorarbeit entstanden ist und überprüften soll, inwieweit sich der Einsatz eines CNNs für die inverse Bestimmung des Elastizitätstensors eignet. Diese Vorstudie beschränkt sich auf ein isotropes Material. Es wird davon ausgegangen, dass das Verfahren auf beliebige Werkstoffe, zum Beispiel Kunststoffe und anisotrope Faserverbundwerkstoffe, erweitert werden kann. Um ein CNN anzulernen und zu validieren, ist ein großer Datensatz an annotierten Bildern nötig, in dem alle vorkommenden Materialien repräsentiert werden. Diese Variation der Materialeigenschaften ist experimentell sehr aufwendig. Das Anlernen soll daher mit synthetischen Daten aus Simulationsmodellen erfolgen. Durch die hohen Frequenzen wäre eine Simulation mit den meisten

konventionellen Finite-Elemente-Programmen sehr zeitintensiv. Um den nötigen Datensatz schnell erzeugen zu können, wird deshalb ein effizientes und für geführte Wellen optimiertes Verfahren verwendet: die Scaled Boundary Finite Elemente Methode (SBFEM) [6, 7, 8].

In dieser Abhandlung wird nach der Einleitung auf die Vorgehensweise eingegangen. Danach werden die Grundlagen der geführten Wellen und des CNNs erklärt und das Simulationsmodell beschrieben. Zum Schluss werden die Ergebnisse vorgestellt und Schlussfolgerungen abgeleitet.

#### Konzept

Die Bestimmung des Elastizitätstensors erfolgt ausgehend von einem Dispersionsbild, welches mittels einer 2D Fast Fourier Transformation (2D-FFT) erzeugt wird. Als Eingangsgröße werden die gemessenen oder simulierten Verschiebungen entlang einer Linie auf der Bauteiloberfläche genommen. Die 2D-FFT erlaubt die Transformation der Verschiebungen vom Orts-/Zeitbereich in den Frequenz-/Wellenzahlbereich, was eine Charakterisierung der einzelnen Moden ermöglicht. Ein entstehendes Dispersionsbild ist beispielhaft in Abbildung 1 zu sehen.

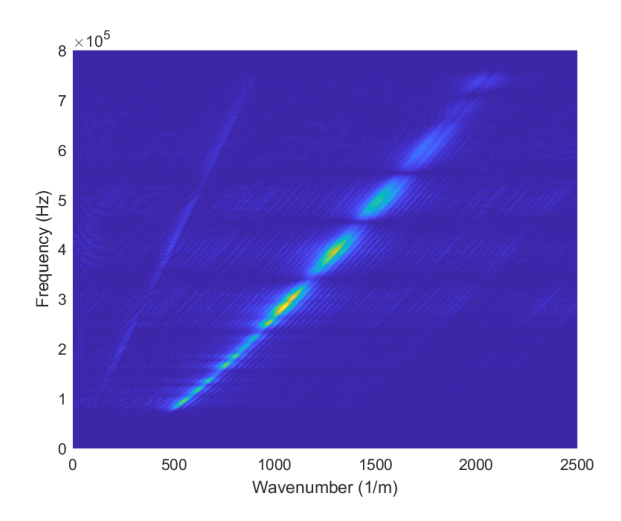

Abbildung 1: Experimentelles Dispersionsbild.

Das Muster aus verschiedenen Moden, das in der Abbildung 1 zu sehen ist, ist charakteristisch für einen bestimmten Werkstoff. Dadurch können die Dispersionsbilder für die Materialparameterbestimmung direkt verwendet werden. Das CNN soll aus diesen Bildern die nötigen Informationen extrahieren und analysieren und anschließend die jeweiligen Materialparameter abschätzen. Damit die Abschätzungen eine entsprechende Güte aufweisen, wird ein ausreichend großer Datensatz synthetischer Dispersionsbilder erzeugt, welcher für das Training und die Validierung des Netzes benutzt wird. Der Datensatz wird mit Hilfe der SBFEM erzeugt, wodurch eine große Menge an Bildern schnell erstellt werden kann. Als Referenz für die Erzeugung von den synthetischen Dispersionsbildern wurde das experimentell bestimmte Dispersionsbild (Abbildung 1) benutzt.

#### Grundlagen

In diesem Abschnitt wird auf die Grundlagen der geführten Wellen und des CNN eingegangen.

## Geführte Wellen

Geführte Wellen treten auf, wenn die Wellenlänge in der gleichen Größenordnung ist, wie die Dicke bzw. der Querschnitt des untersuchten Bauteils. Geführten Wellen haben einen dispersiven Charakter und ihre Schwingungsmuster sind frequenzabhängig. Für die Analyse dieser Wellen müssen Dispersionsdiagramme berechnet werden, die die Abhängigkeit der Wellenzahl von der Frequenz und der Plattendicke darstellen. Für die Berechnung solcher Abbildungen werden hauptsächlich der Elastizitätsmodul, die Poissonzahl, die Dichte und die Bauteildicke benötigt. Ein beispielhaftes Dispersionsdiagramm für Stahl ist in Abbildung 2 zu sehen. Aus diesen Diagrammen lässt sich zeigen, dass zwei Moden immer auftreten  $(A_0 \text{ und } S_0)$ . Bei größer werdender Frequenz kommen weitere Moden hinzu. Somit kann man mit diesen Diagrammen Aussagen darüber treffen, welche Moden sich bei einer bestimmten Frequenz ausbreiten können. In diesem Beitrag wird der Frequenzbereich betrachtet, in dem sich die nur die Fundamentalmoden ausbreiten.

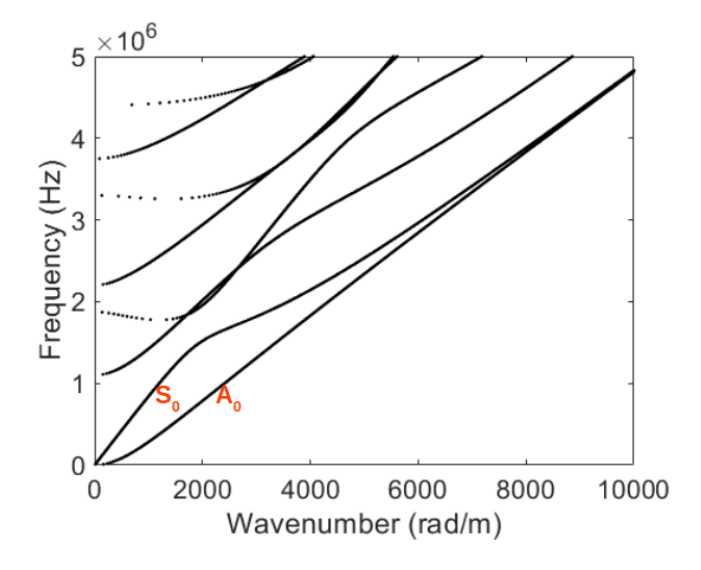

Abbildung 2: Beispielhaftes Dispersionsdiagramm für eine Stahlplatte.

#### Convolutional Neural Network

Ein CNN ist eine besondere Form eines künstlichen neuronalen Netzes. CNNs werden allgemein für Bilderkennungsaufgaben verwendet. Sie können jedoch auch für die Sprachanalyse und ähnliche Aufgaben eingesetzt werden. Die künstlichen neuronalen Netze sind dem Neuronennetz des menschlichen Gehirns angelehnt. Im Allgemeinen bestehen solcher Netze aus drei Schichten: Eingabeschicht, Zwischenschichten und Ausgabeschicht. Die Anzahl der Zwischenschichten kann varrieren und die Verbindungen zwischen den Schichten kann auf unterschiedliche Weise ausgeführt werden. Dadurch wird eine Vielzahl an Netzen mit diversen Architekturen möglich. Die CNNs als Sonderform enthalten zwei zusätzliche Schichten: einen Convolutional Layer (Faltungsschicht) und einen Pooling Layer. Diese beiden Schichten werden hintereinander am Anfang des Netzes eingeführt und können beliebig oft wiederholt werden. Zusätzlich können für das Netz bestimmte Hyperparameter festgelegt werden. Diese Parameter beeinflussen direkt die Leistung und das Ergebnis eines Netzes. Beispielhafte Hyperparameter sind die Anzahl der Epochen, die Batchgröße und die Lernrate. Die Epochenzahl gibt die Anzahl der Durchläufe des gesamten Datensatzes durch das Netz an. Sollen nicht alle Daten auf einmal an das Netz übergeben werden, so kann der Datensatz in gleich große Gruppen unterteilt werden. Die Größe dieser Gruppen wird von der Batchgröße bestimmt. Die Lernrate beschreibt die Anderung der Gewichte und damit auch wie schnell ein Netz lernt. In das CNN werden die synthetisch erzeugten Dispersionsbilder als Input eingegeben. Das Netz extrahiert anschließend aus diesen Bildern Muster. Durch diese Muster lernt das Netz und kann schließlich als Output die geschätzten Materialparameter, in unserem Fall der Elastizitätsmodul und die Poissonzahl, ausgeben.

#### Numerisches Modell

Für das numerische Modell wird die SBFEM verwendet, eine semi-analytische Methode. Bei der SBFEM wird nur der Rand des betrachteten Rechengebietes diskretisiert. Die Randelemente werden nach dem gleichen Prinzip ausgewertet, wie in der Finiten Elemente Methode. Durch die alleinige Diskretisierung des Randes und eine analytische Beschreibung in Ausbreitungsrichtung wird eine Dimensionsreduzierung des numerischen Systems erreicht. Wird ein zweidimensionales Gebiet untersucht, wird nur der eindimensionale Querschnitt diskretisiert [9]. Die SBFEM ist für die Aufgabe besonders gut geeignet, weil eine Abstrahlung in unendliche Gebiete exakt dargestellt wird, was besonders für die Betrachung des Dispersionsverhaltens von Vorteil ist. Es werden ungewollte Reflexionen vermieden. Durch die Reduktion der Dimension ist sie außerdem sehr effizient [6, 7, 8]. Somit kann in kurzer Zeit ein großer Datensatz an Dispersionsabbildungen berechnet werden.

Die synthetischen Dispersionsbilder, welche als Trainings- und Validierungsdatensätze für das CNN verwendet werden, werden mit Hilfe der SBFEM in MATLAB erzeugt. Dafür wird das Modell, wie es in Abbildung 3 zu sehen ist, definiert. Dieses Modell soll einen experimentellen Aufbau möglichst gut nachbilden. Die Diskretisierung erfolgt in y-Richtung.

Das Modell gliedert sich in 4 Bereiche. Bereich I soll die Anregung eines piezoelektrischen Ultraschallwandlers widerspiegeln. Der Wandler wird nicht detailliert simuliert. Vielmehr werden jeweils beide Knoten mit einer senkrecht zu der Platte angreifenden Kraft angeregt. Im Bereich II breiten sich die Moden ungestört aus. In diesem Abschnitt klingen die nichtausbreitungsfähigen Moden exponentiell ab. Im Bereich III werden die Verschiebungen ausgewertet. Dabei werden in diesem Gebiet 193 Punkte mit einem Abstand von 1.11 mm an der oberen Fläche ausgewertet. Der Bereich IV wird als ein halbunendliches Plattenstuck definiert. Dieser Bereich soll ¨ gewährleisten, dass die geführten Wellen am Ende des Bereichs III nicht reflektiert werden und somit keinen weiteren Einfluss auf die Auswertung besitzen. Eines aus diesem Modell erzeugten Dispersionsbilder sind in Abbildung 4 gezeigt.

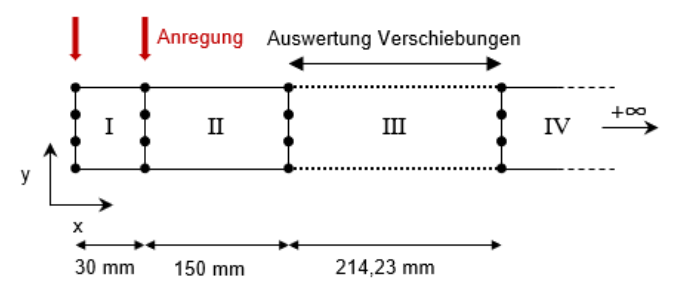

Abbildung 3: Simulationsmodell.

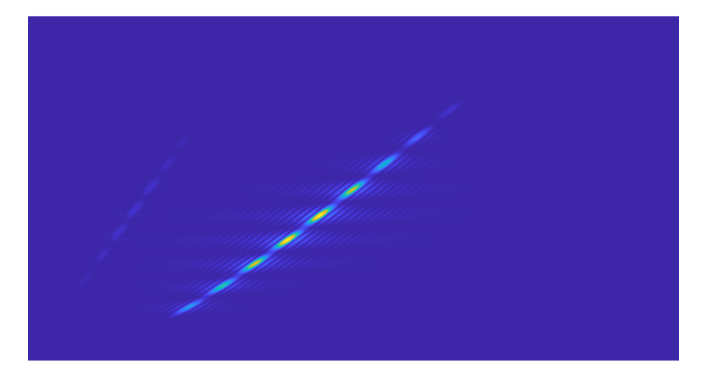

Abbildung 4: Synthetisches Dispersionsbild als Eingabe fur ¨ das CNN. (Die absolute Skalierung der Achsen wird dabei nicht benötigt.)

#### Netzarchitektur und Ergebnisse

Für die Erstellung der Netzarchitektur des CNNs wurde Python als Programmiersprache gewählt. Es wurden die Deep-Learning-Bibliothek Keras [10] und das Machine-Learning-Framework Tensorflow [11] genutzt. Dadurch können die künstlichen neuronalen Netze einfach erstellt werden. Die in diesem Beitrag verwendete Netzarchitektur für das CNN basiert auf [12] und wurde für den beschriebenen Einsatzfall angepasst. Als Eingabe wurden 500 numerisch erstellte Dispersionsbilder mit einer Auflösung von 256x256 Pixel dem Netz übermittelt. Davon werden 375 Bilder für das Training und 125 zur Validierung benutzt. Das Netz hat insgesamt vier Faltungsschichten, auf welche jeweils eine Aktivierungsschicht, eine Batch-Normalisierungsschicht und eine Max-Pooling-Schicht folgen. Die Informationen der eingegebenen Bilder sind nach den vier Faltungsschichten als Matrizen vorhanden. Damit das Netz mit diesen weiterarbeiten kann, werden die Matrizen mit Hilfe der FlatteningSchicht zu einem Vektor transformiert. Dieser Vektor wird dann weiterverarbeitet bis zur Ausgabeschicht. Die Ausgabeschicht enthält zwei Ausgänge, einen für den geschätzten Elastizitätsmodul und einen für die Poissonzahl. Um die Konvergenz des Netzes zu gewährleisten, wurde als erstes eine Epochenzahl von 300 genommen.

Um die Machbarkeit der Materialparameterschätzung zu überprüfen, wurden verschiedene Datensätze erzeugt, welche sich in der Größe des Satzes, der Anzahl der Variationsparameter sowie dem Intervall, in welchem die Materialparameter variiert wurden, unterscheiden. In diesem Beitrag wird Stahl als Beispiel für ein isotropes Material verwendet. Die Intervalle der einzelnen Materialparameter sind in Tabelle 1 gezeigt und wurden anhand üblicher Parameter für Stahl gewählt.

Tabelle 1: Die Intervalle der einzelnen Materialparameter, in deren das CNN trainiert wurde.

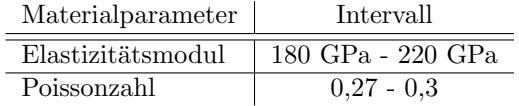

Um zu garantieren, dass das CNN die bestmöglichen Ergebnisse liefert, müssen die Parameter, welchen direkt den Fehler der Schätzung beeinflussen, variiert werden. Diese Parameter werden auch als Hyperparameter bezeichnet. In diesem Beitrag wurden nur die Batchgröße und die Lernrate nach Tabelle 2 variiert.

Tabelle 2: Variation der Hyperparameter.

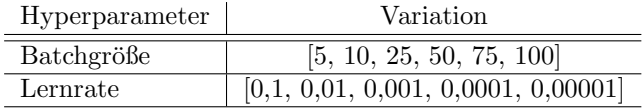

Mit der Hyperparametervariation wurden 30 verschiedene CNN-Modelle erstellt. Für die weitere Betrachtung wurde das Modell ausgesucht, welches unter allen Modellen den kleinster Fehler aufgezeigt hat. Dieses Modell wurde zusätzlich in Hinblick auf die Epochenanzahl angepasst. Das optimale Modell wurde mit einer Epochenanzahl von 145, einer Lernrate von 0.01 und einer Batchgröße von 25 erreicht. Der Datensatz wurde dann diesem Modell zum Trainieren und Validieren ubergeben. Die ¨ durchschnittliche Abweichung der geschätzten Materialparameter ist in Tabelle 3 aufgeführt.

Tabelle 3: Fehlerausgabe für das optimale Modell.

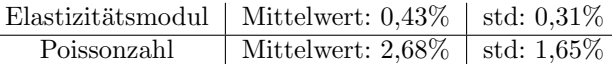

Die Abweichungen der Materialparameter der synthetische Dispersionsbilder sind sehr gering. Die größere Abweichung bei der Poissonzahl kann auf die Größe des Intervalls zurückgeführt werden. Die Materialparameterschätzung für synthetische Bilder ist somit erfolgreich.

# Zusammenfassung

In diesem Beitrag wurde an synthetischen Daten gezeigt, wie Materialparameter aus den dispersiven Verhalten geführter Wellen mittels neuronaler Netze bestimmt werden können. Dabei sollte in erster Linie die Machbarkeit dieses Ansatzes am Beispiel eines isotropen Materials überprüft werden.

Mit Hilfe der SBFEM wurden Datensätze synthetischer Dispersionsbilder für das Training und die Validierung generiert. Danach wurde die Netzarchitektur aufgestellt und eine Hyperparametervariation der Batchgröße und der Lernrate durchgeführt. Mit dieser Variation wurde ein optimales Netzwerk für die Schätzung der Materialparameter gefunden. Die synthetischen Bilder wurden anschließend zu Validierung an verschiedene CNN-Modelle ubergeben und haben gute Ergebnisse geliefert. Das Kon- ¨ zept ist somit erfolgreich für synthetische Bilder getestet worden. Als weitere Optimierungsschritte könnten beispielsweise zusätzliche Hyperparameter genommen und in einem größeren Bereich variiert werden, andere Netzarchitekturen und Optimierer für die Auswertung hinzugezogen werden, eine Anpassung am SBFEM-Modell hinsichtlich der Anregung unternommen werden, sowie Rauschen in der Simulation berücksichtigt werden, um die synthetischen Bilder den experimentellen anzunähern. Mit den zusätzlichen Optimierungen könnte der Fehler der Schätzung weiter minimiert werden. In zukünftigen Arbeiten soll das CNN auf experimentelle Dispersionsbilder angewendet und auf anisotrope Werkstoffe erweitert werden.

# Literatur

- [1] N. Bochud, J. Laurent, F. Bruno, D. Royer, and C. Prada. Towards real-time assessment of anisotropic plate properties using elastic guided waves. The Journal of the Acoustical Society of America, 143(2):1138–1147, 2018.
- [2] J. Vishnuvardhan, C.V. Krishnamurthy, and Krishnan Balasubramaniam. Genetic algorithm reconstruction of orthotropic composite plate elastic constants from a single non-symmetric plane ultrasonic velocity data. Composites Part B: Engineering,  $38(2):216 - 227, 2007.$
- [3] A.A. Eremin, E.V. Glushkov, N.V. Glushkova, and R. Lammering. Evaluation of effective elastic properties of layered composite fiber-reinforced plastic plates by piezoelectrically induced guided waves and laser doppler vibrometry. Composite Structures, 125:449 – 458, 2015.
- [4] L. Claes, T. Meyer, F. Bause, J. Rautenberg, and B. Henning. Determination of the material properties of polymers using laser-generated broadband ultrasound. Journal of Sensors and Sensor Systems, 5(1):187–196, 2016.
- [5] M. Webersen, S. Johannesmann, J. Düchting, L. Claes, and B. Henning. Guided ultrasonic waves for determining effective orthotropic material parameters of continuous-fiber reinforced thermoplastic plates. Ultrasonics, 84:53 – 62, 2018.
- [6] Y. Lugovtsova, J. Bulling, C. Boller, and J. Prager. Analysis of guided wave propagation in a multilayered structure in view of structural health monitoring. Applied Sciences, 9(21), 2019.
- [7] J. Prager, H. Gravenkamp, M.-U. Rahman, and E. Köppe. Einsatz geführter wellen für die ultraschallprüfung.  $tm$  - Technisches Messen, 79(5):251  $-261, 2012.$
- [8] H. Gravenkamp. Efficient simulation of elastic guided waves interacting with notches, adhesive joints, delaminations and inclined edges in plate structures. Ultrasonics, 82:101 – 113, 2018.
- [9] H. Gravenkamp, C. Birk, and C. Song. Simulation of elastic guided waves interacting with defects in arbitrarily long structures using the scaled boundary finite element method. Journal of Computational Physics, 295:438 – 455, 2015.
- [10] François Chollet et al. Keras. https://github. com/fchollet/keras, 2015.
- [11] Martín Abadi et al. TensorFlow: Large-scale machine learning on heterogeneous systems. https: //www.tensorflow.org/, 2015. Software available from tensorflow.org.
- [12] Adrian Rosebrock. Keras, regression, and cnns. (https://www.pyimagesearch.com/2019/01/28/ keras-regression-and-cnns/), Januar 2019. [Online, Zugang: 6-Januar-2020].